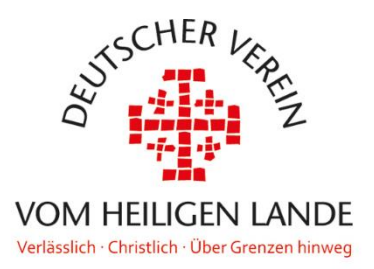

# **Kreuzweg mit Motiven der Via Dolorosa**

Mit unseren Begleitbildern zum Kreuzweg können Sie ein Stück des Heiligen Landes in Ihre Gemeinde holen. Zu den einzelnen Kreuzwegstationen erhalten Sie Ansichten von der Via Dolorosa, die die Andacht unterstützen und das Geschehene in die aktuelle Zeit rücken.

Sie sind bei der Wahl der Kreuzwegtexte frei:

Sie finden im Gotteslob eine passende Andacht ab Nr. 683.

In unseren Gemeindematerialien finden Sie den Text "Passionen" von Sr. Aurelia Spendel OP, den Sie gemeinsam beten können oder in Form einer Mediation auch vorlesen können.

Natürlich sind auch andere Kreuzwegtexte geeignet.

### **Technische Hinweise:**

Für die Präsentation benötigen Sie entweder Microsoft PowerPoint oder den kostenlosen Microsoft PowerPoint Viewer. Die Präsentation öffnet direkt im Präsentationsmodus und zeigt das erste Bild an. Durch Berühren einer Taste oder per Mausklick startet die 1. Station. Sie können nun den Text vorlegen bzw. gemeinsam beten. Die weiteren Bilder je Kreuzwegstation laufen automatisch ab. Keine Sorge: Beim letzten Bild einer jeden Kreuzwegstation stoppt die Präsentation. Sie können also Ihr eigenes Tempo beim Lesen finden. Das letzte Bild erkennen Sie immer an einem kleinen (unauffälligen) roten Punkt unten rechts in der Ecke des Bildes. Mit einem weiteren Tastendruck oder Mausklick starten Sie die Bildfolge der nächsten Kreuzwegstation.

### **Hinweis für den Text "Passionen":**

Im Text finden Sie drei Einschübe, die sogenannten Passionen. Für diese gibt es keine eigene Bilderfolge. Sie verlesen diese mit dem letzten Bild der vorhergehenden Kreuzwegstation und gehen danach auch erst in der Präsentation weiter.

### **Hinweis für alle anderen Texte:**

Die Präsentation besteht aus 15 Stationen, um den Text "Passionen" gerecht zu werden. Bitte lassen Sie sich davon nicht verwirren. Letztlich führt die letzte "Station" des Kreuzwegs ja zum Wichtigsten: dem Ostergeheimnis.

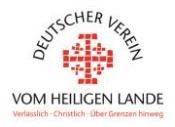

### **Hinweis zu den Bildern der Präsentation**

Sie finden auf den folgenden Seiten eine Übersicht aller verwendeten Bilder mit kurzen Hinweisen, was darauf zu sehen ist. So können Sie bei Rückfragen kleine Hilfestellungen geben.

## **Wir wünschen Ihnen viel Freude und Erfolg bei der Umsetzung sowie eine gute Andacht.**

Wir freuen uns über Ihre Rückmeldungen. Bitte kommen Sie auch bei weiteren Fragen auf uns zu. Wir helfen Ihnen gerne weiter!

Ihr Ansprechpartner ist:

Christoph Tenberken E-Mail: c.tenberken@dvhl.de Telefon: 0221 99506551

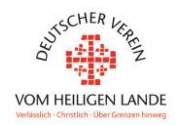